Corpus Linguistics

### What is Corpus Linguistics?

- A methodology to process text and provide information about the text
- The Corpus is a collection of text
	- Utilizes a representative sample of machine-readable text of a language or a particular variety of text or language
- Statistical analysis
	- Word frequencies
	- Collocations
	- Concordances
- Often used in "Digital Humanities" as ways to characterize properties of corpora

#### Preliminary Text Processing Required :

- Find the words:
	- Filter out 'junk data'
		- Formatting / extraneous material
		- First be sure it doesn't reveal important information
	- Deal with upper / lower case issues
	- Tokenize
		- Decide how you define a 'word'
		- How to recognize and deal with punctuation
			- Apostrophes (one word *it's* vs. two words *it 's*
			- Hyphens ( *snow-laden* vs. *New York-New Jersey* )
			- Periods (kept with abbreviations vs. separated as sentence markers)

## Preliminary Processing Required: (cont'd)

- Word segmentation
	- No white space in Japanese language
	- Compound words *"Lebensversicherungsgesellschaftsangestellter"*
- Additional issues if OCR'd data or speech transcripts
- Morphology (To stem or not to stem?)
	- Depends on the application

# Word Counting in Corpora

- After corpus preparation, additional decisions
	- Ignore capitalization at beginning of sentence? Is "They" the same word as "they"?
	- Ignore other capitalization? is "Company" the same word as "company"
	- Stemming? Is "cat" the same word as "cats"
- Terminology for word occurrences:
	- Tokens the total number of words
	- Distinct Tokens (sometimes called word types) the number of distinct words, not counting repetitions
		- The following sentence from the Brown corpus has 16 tokens and 14 distinct tokens: *They picnicked by the pool, then lay back on the grass and looked at the stars.* 5

# Word Frequencies

- Count the number of each token appearing in the corpus (or sometimes single document)
- A frequency distribution is a list of all tokens with their frequency, usually sorted in the order of decreasing frequency
- Used to make "word clouds"
	- For example, http://www.tumblr.com/tagged/word+cloud
- Used for comparison and characterization of text
	- See the State of the Union (SOTU)Speeches by Nate Silver
	- Methodology: choose topic words of interest and plot frequencies of these words vs. different speeches

### How many words in a corpus?

- Let N be the number of tokens
- Let V be the size of the vocabulary (the number of distinct tokens) Church and Gale (1990):  $|V| > O(N^{1/2})$

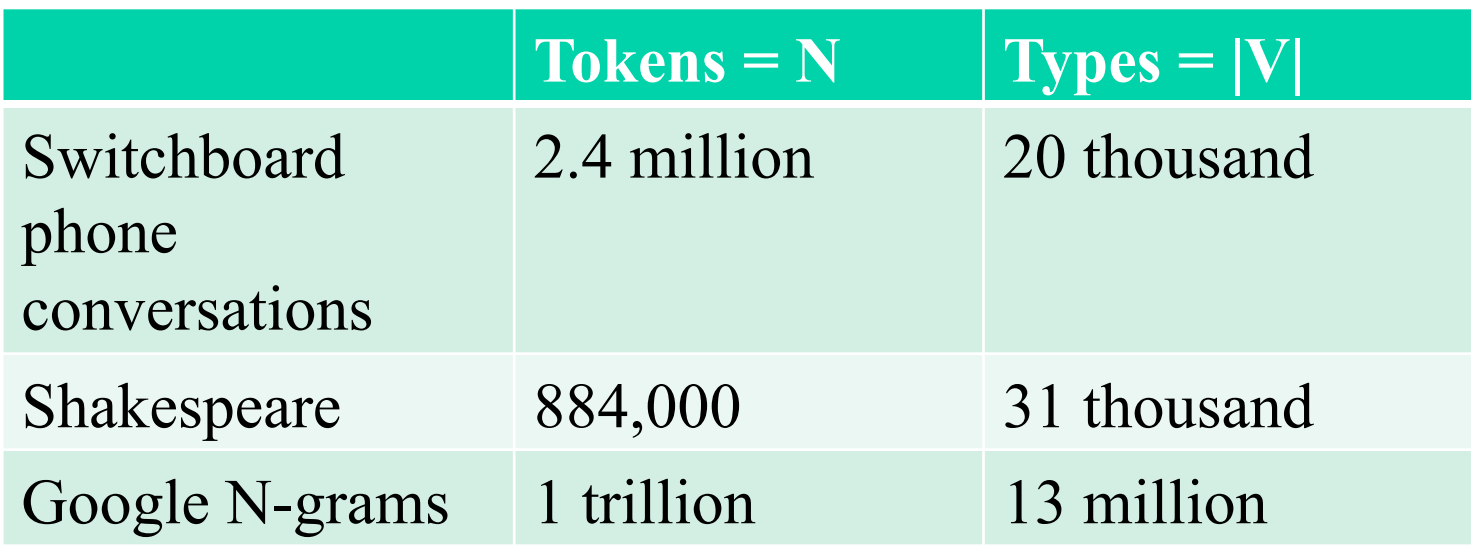

Also see xkcd.com/1133/ How to describe rocket only using words from most common 1,000

from Dan Jurafsky

# Zipf's Law

- In a natural language corpus, the frequency of any word is inversely proportional to its rank in a frequency table
- Rank (*r*): The numerical position of a word in a list sorted by decreasing frequency (*f* ).
- Zipf (1949) "discovered" that:  $f \cdot r = k$  (for constant *k*)
	- Examples if k is 1:
		- Most frequent word  $(r = 1)$  is twice as frequent as 2nd most frequent
		- Second most frequent  $(r = 2)$  is 3 times as frequent as  $3<sup>rd</sup>$  most frequent, etc.
- If probability of word of rank  $r$  is  $p_r$  and  $N$  is the total number of word occurrences:

$$
p_r = \frac{f}{N} = \frac{A}{r}
$$
 for corpus indp. const.  $A \approx 0.1$ 

## Zipf curve (normal coordinates)

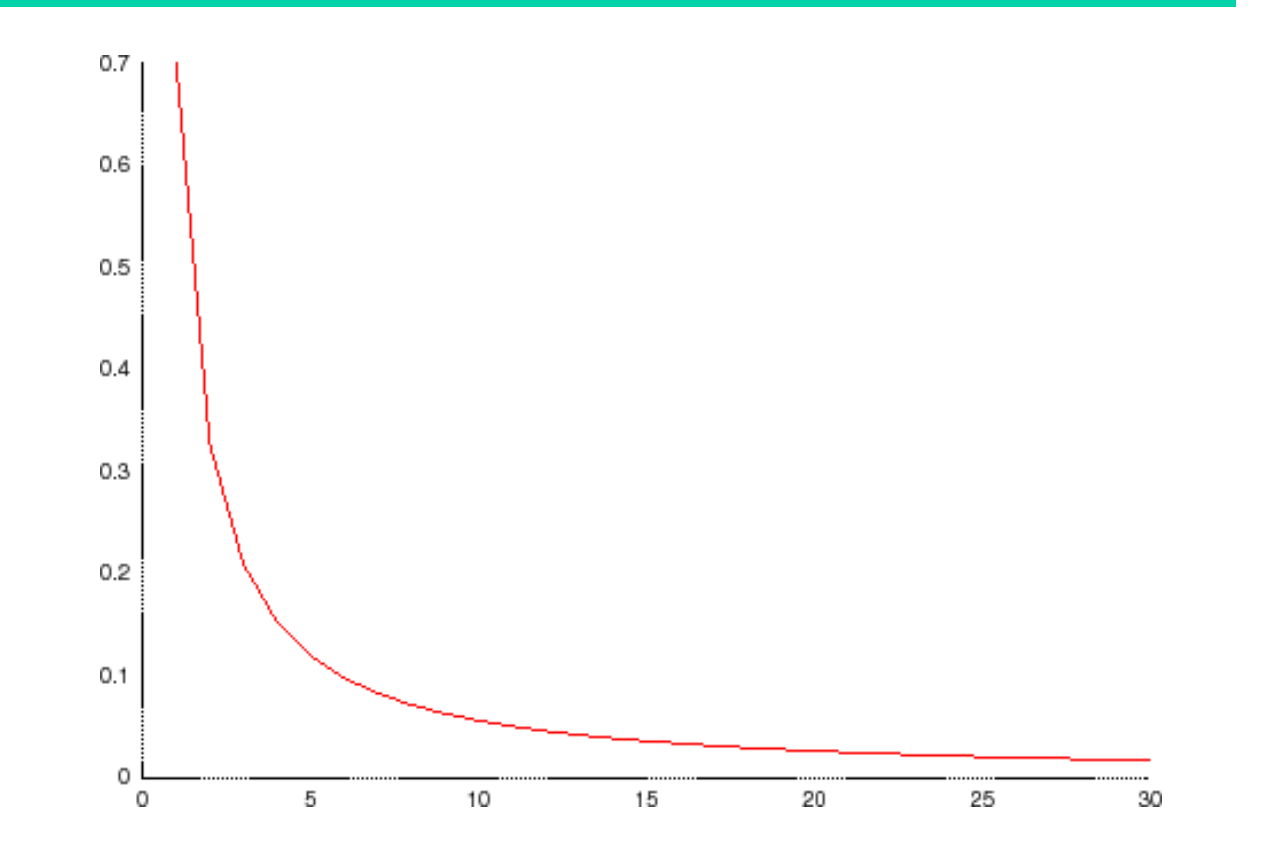

A typical Zipf-law rank distribution. The y-axis represents word occurrence frequency, and the x-axis represents rank (highest at the left).

\* Diagram from planetmath.org.

#### Zipf word frequency/rank plot (log coordinates)

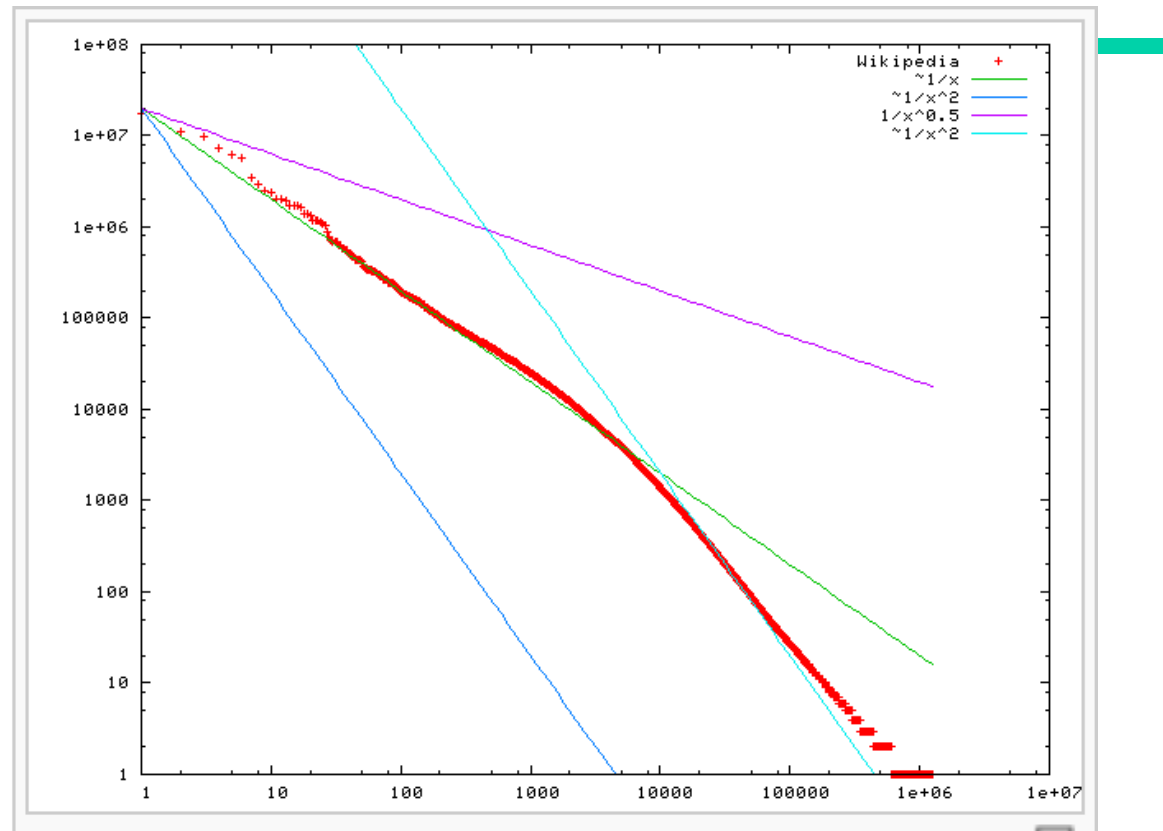

모 A plot of word frequency in Wikipedia (November 27, 2006). The plot is in  $log$ -log coordinates.  $x$  is rank of a word in the frequency table;  $y$  is the total number of the word's occurrences. Most popular words are "the", "of" and "and", as expected. Zipf's law corresponds to the upper linear portion of the curve, roughly following the green  $(1/x)$  line.

\* Diagram from wikipedia under the entry for Zipf Law.

# Zipf's Law Impact on Language Analysis

- Good News: Stopwords (commonly occurring words such as "the") will account for a large fraction of text so eliminating them greatly reduces size of vocabulary in a text
- Bad News: For most words, gathering sufficient data for meaningful statistical analysis (e.g. for correlation analysis for query expansion) is difficult since they are extremely rare.